Linux 9

- 13 ISBN 9787505391277
- 10 ISBN 7505391275

出版时间:2003-10-1

Michael Jang

页数:738

版权说明:本站所提供下载的PDF图书仅提供预览和简介以及在线试读,请支持正版图书。

#### www.tushu000.com

and and the study variable was considered that Linux and Magnetic Magnetic Second Magnetic Magnetic Second Magnetic Magnetic Magnetic Magnetic Magnetic Magnetic Magnetic Magnetic Magnetic Magnetic Magnetic Magnetic Magneti

Red Hat Linux 9<br>Linux , the contract of the contract of the contract of the contract of the contract of the contract of the contract of the contract of the contract of the contract of the contract of the contract of the contract of the contract

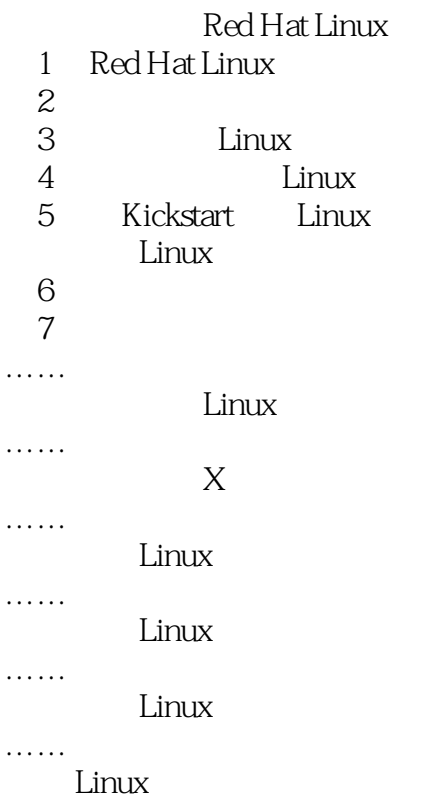

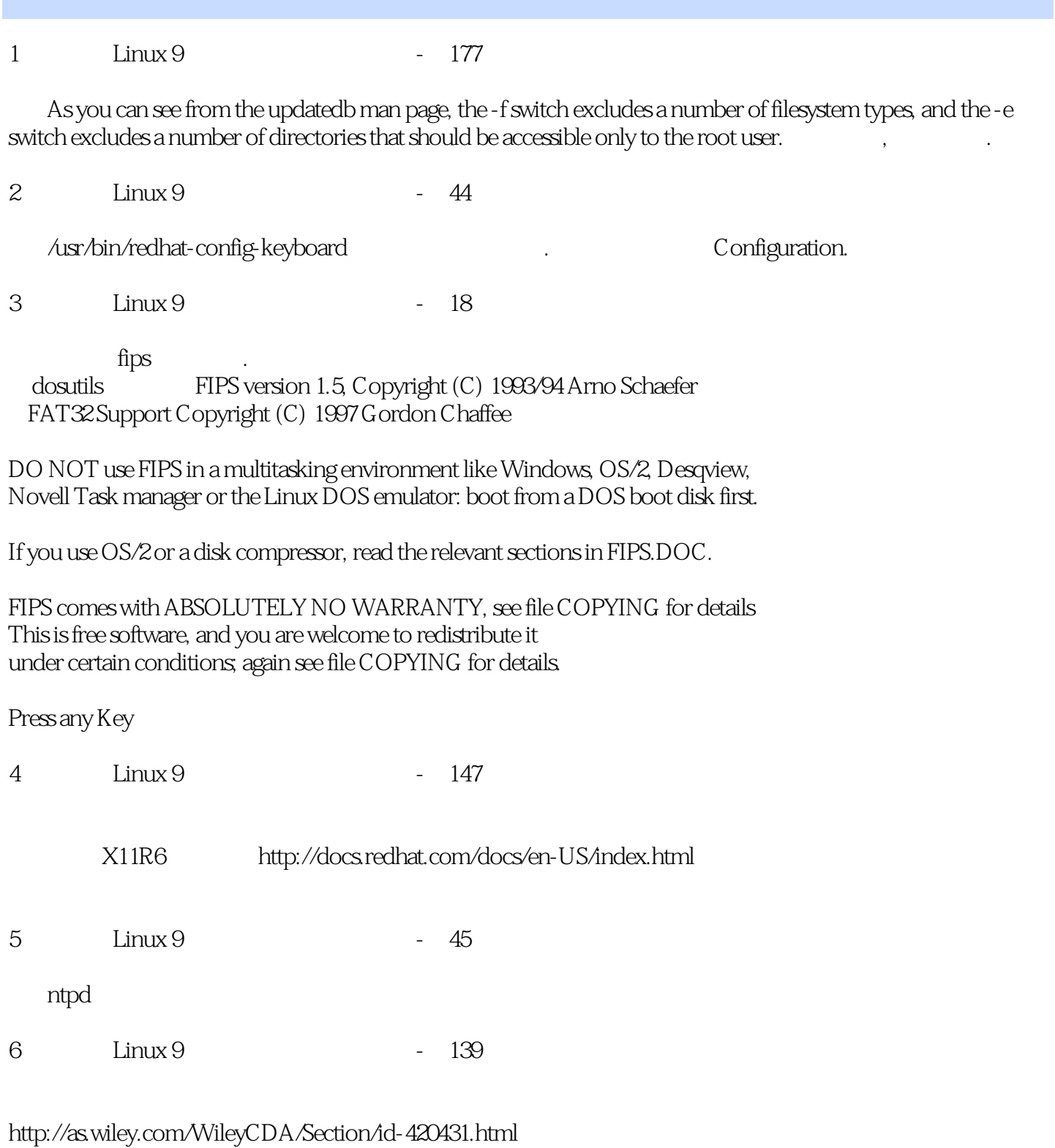

http://as.wiley.com/WileyCDA/WileyTitle/productCd-078214179X,miniSiteCd-SYBEX,descCd-DOWNLOAD. html

Download Title Size Download Method Bonus Chapter 01: Generic Linux Certifications �553.51 KB �HTTP | FTP

Bonus Chapter 02: Red Hat Certifications 480.81 KB HTTP | FTP Bonus Chapter 03: More Information Online 462.19 KB HTTP | FTP Bonus Chapter 04: GNU General Public License 423.38 KB HTTP | FTP Bonus Chatper 05: Red Hat Linux Packages By Group  $\,$  557.63 KB  $\,$  HTTP | FTP

 $7 \quad \text{Linux } 9 \quad \text{-} 152$ swap  $256$ M# The following is the partition information you requested # Note that any partitions you deleted are not expressed # here so unless you clear all partitions first, this is # not guaranteed to work #clearpart --linux --drives=sda #part /boot --fstype ext3 --size=100 --ondisk=sda #part / --fstype ext3 --size=700 --grow --ondisk=sda #part swap --size=256 --grow --maxsize=512 --ondisk=sda  $8$  I inux 9  $-47$ 9 Linux 9 - 39 10 Linux 9 - 149 ?bootparam - Introduction to boot time parameters of the Linux kernel 11、《红帽Linux 9从入门到精通》的笔记-第144页 http://www.iso.org/iso/home.html Cyrillic alphabet openssl development 12 Linux 9 - 122 13 Linux 9 - 25 http://linux-laptop.net/http://tuxmobil.org/howtos.htmlhttp://scyld.com/network 404 Not Found The requested URL /network was not found on this server. Apache Server at scyld.com Port 80 现在已经是:

http://www.penguincomputing.com/ linuxprinting http://www.linuxfoundation.org/collaborate/workgroups/openprinting

http://mostang.com/sane/ moved to http://www.sane-project.org/

http://alsa-project.org/main/index.php/Main\_Page Advanced Linux Sound Architecture (ALSA) project homepage

http://www.linux-usb.org/

 $\overline{\phantom{a}}$ http://www.linmodems.org/

还可以打开.

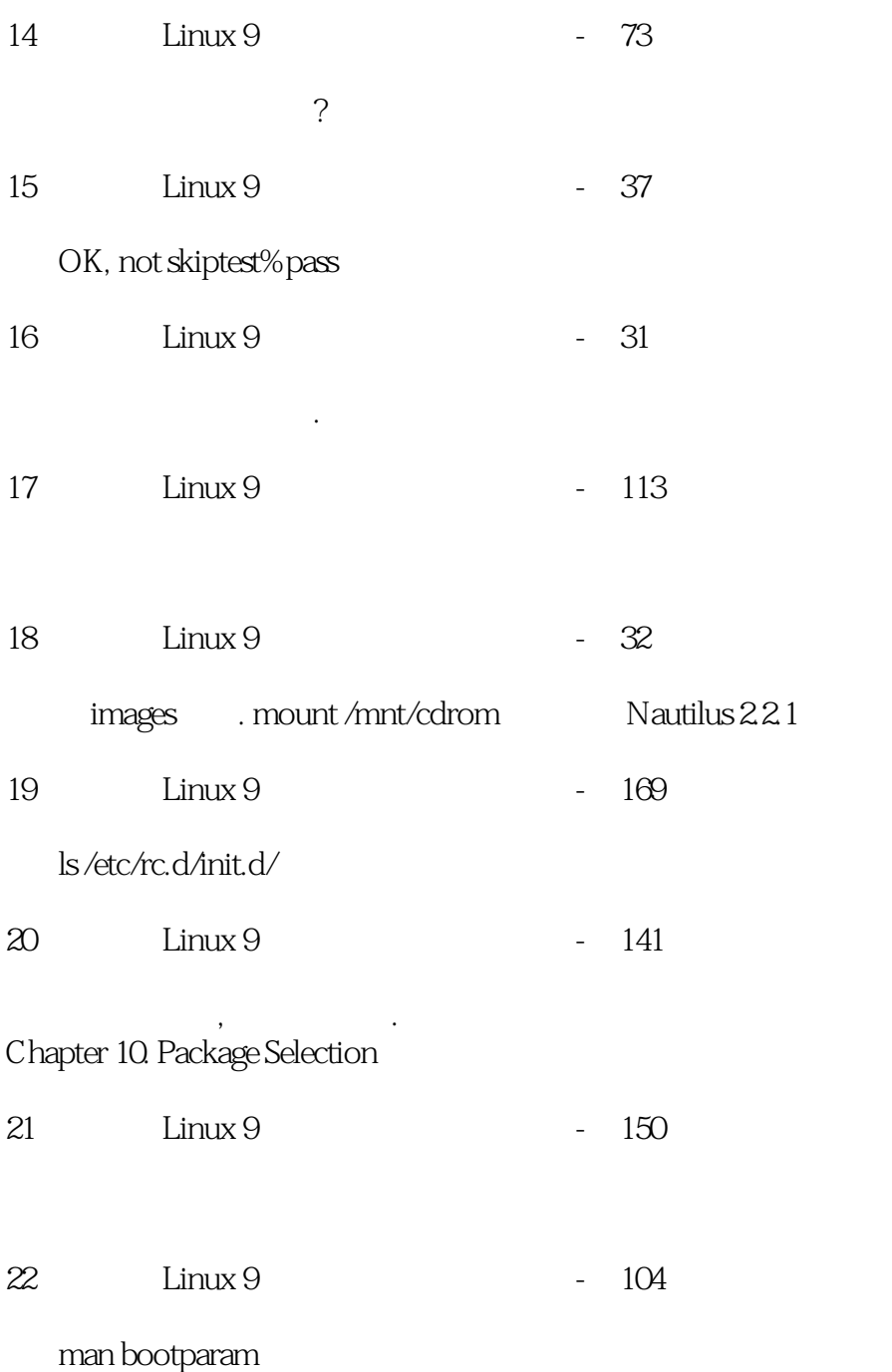

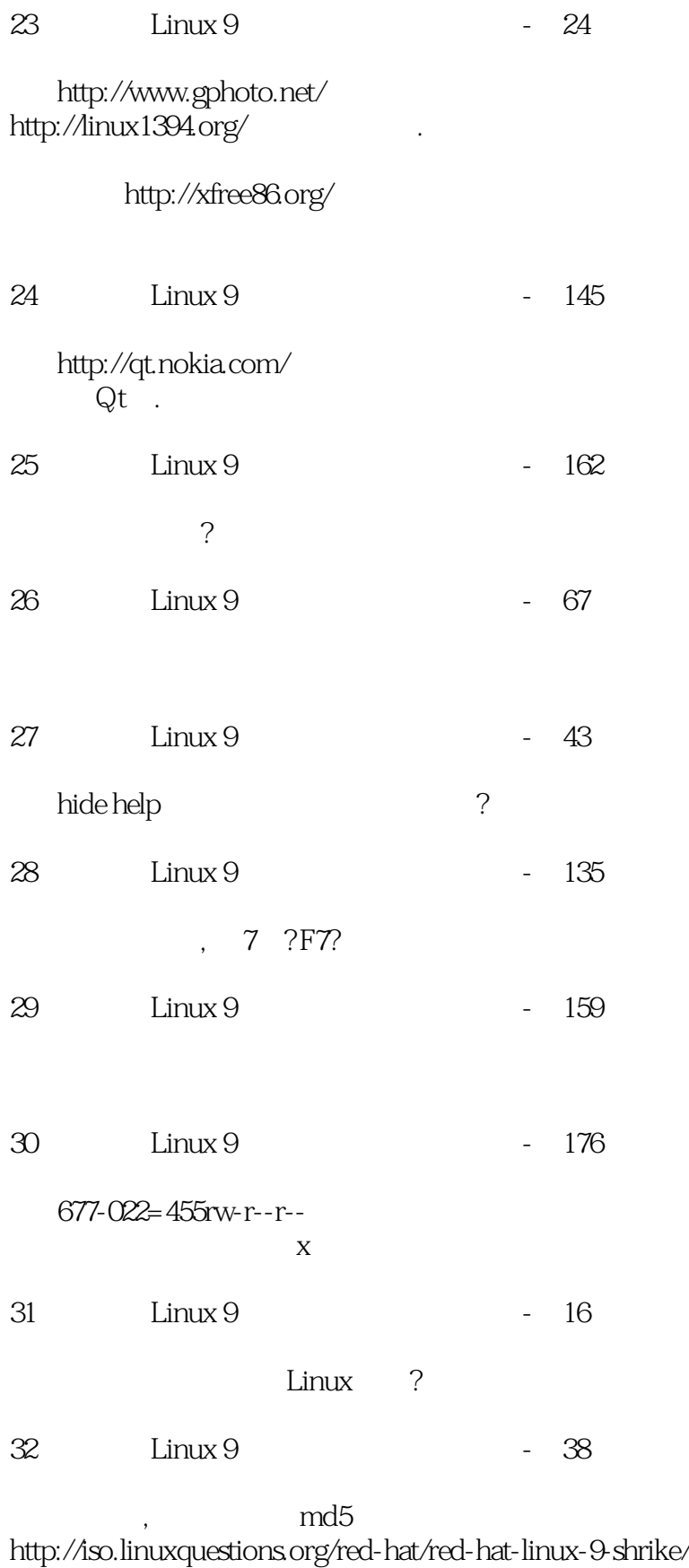

shrike-i386-disc1.iso 34048ce4cd069b624f6e021ba63ecde5  $\Theta$ 0 ,

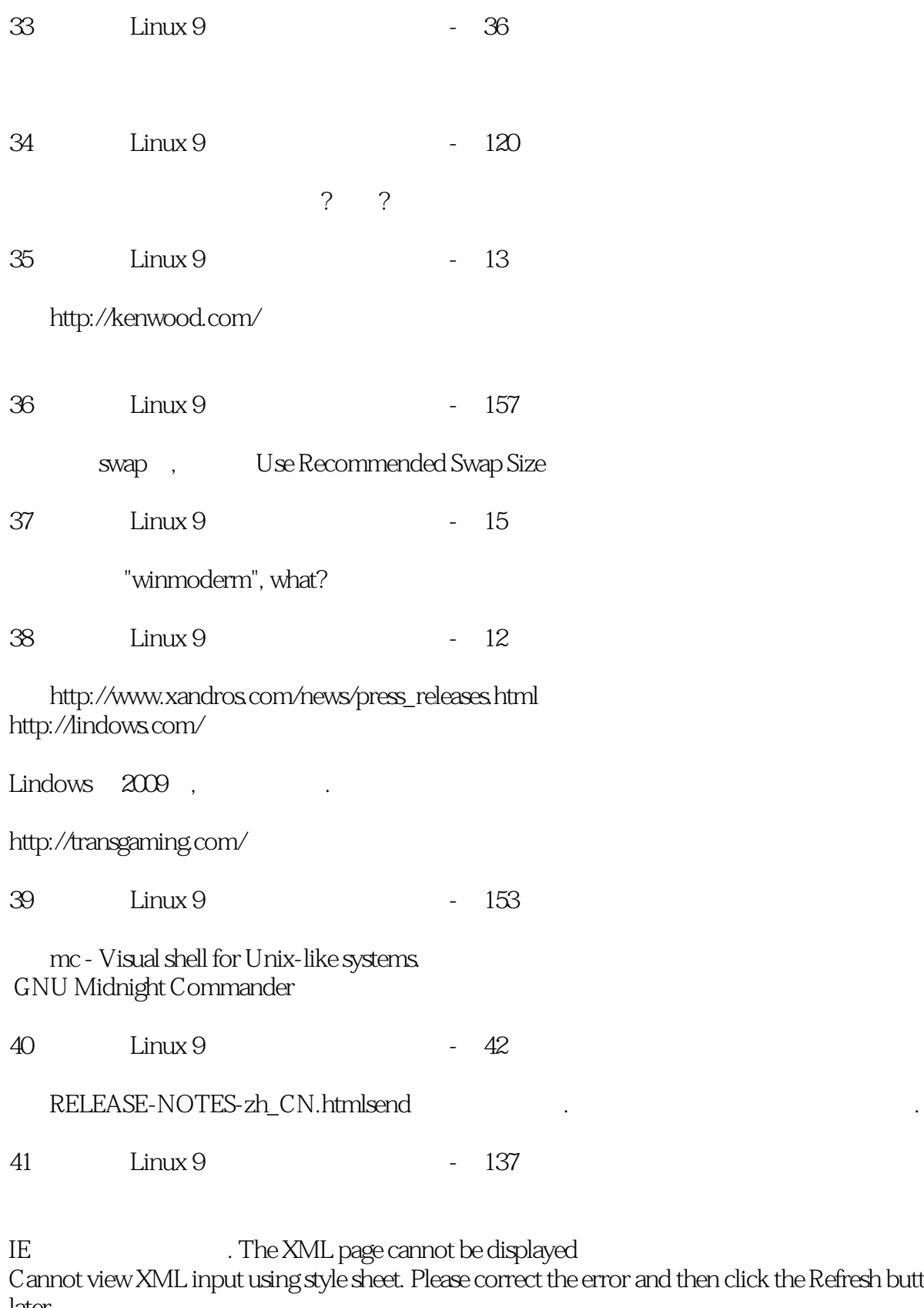

<sup>can</sup><br>he error and then click the Refresh button, or try again later.

--------------------------------------------------------------------------------

System error: -2146697211. Error processing resource 'comps.dtd'. Error processing resource 'file:///J:/RedHat/base/comps....

< !DOCTYPE comps PUBLIC "-//Red Hat, Inc.//DTD Comps info//EN" "comps.dtd" &gt;

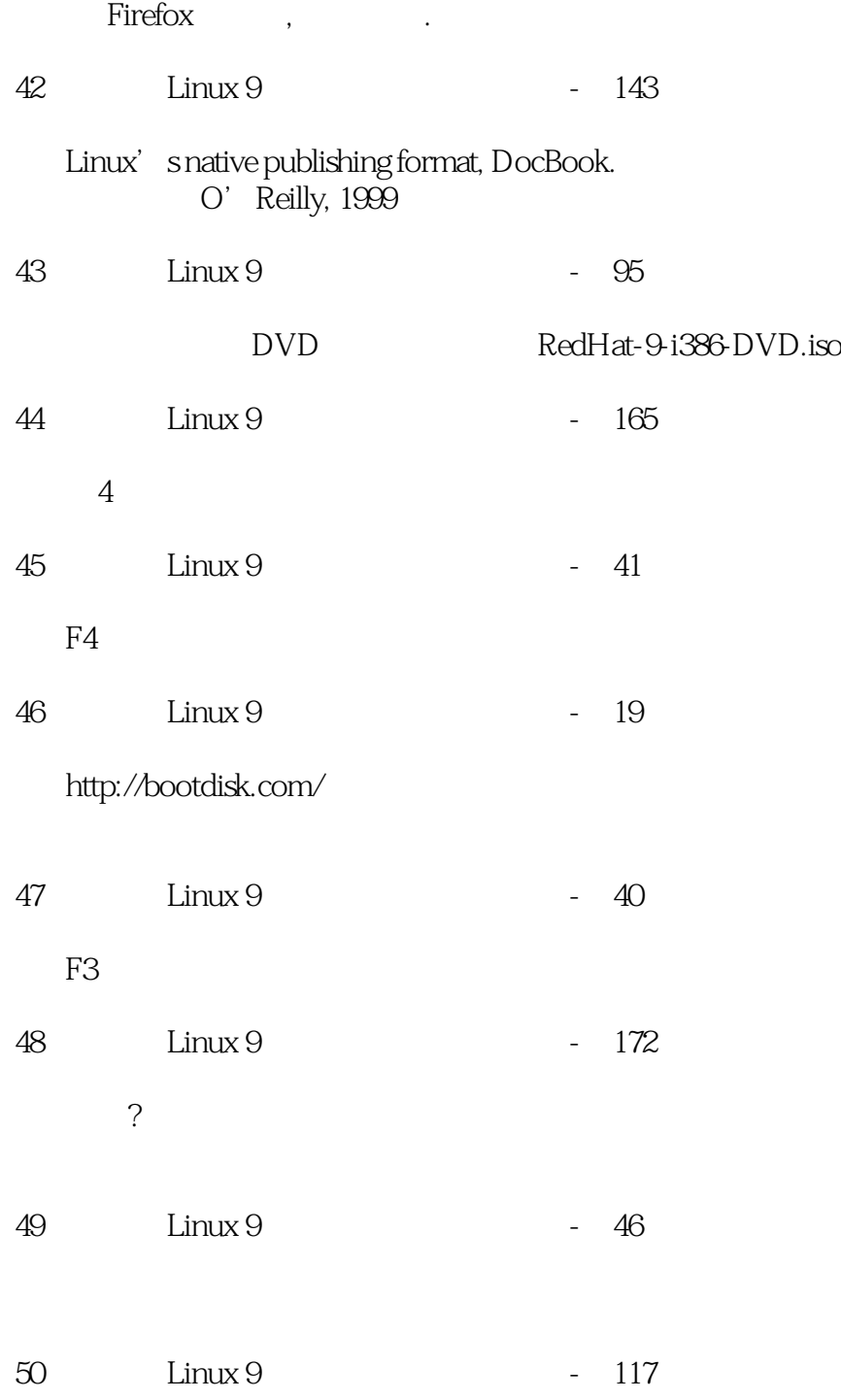

大一统引导装入器我勒个去.

本站所提供下载的PDF图书仅提供预览和简介,请支持正版图书。

:www.tushu000.com